## **CoCoA-5**

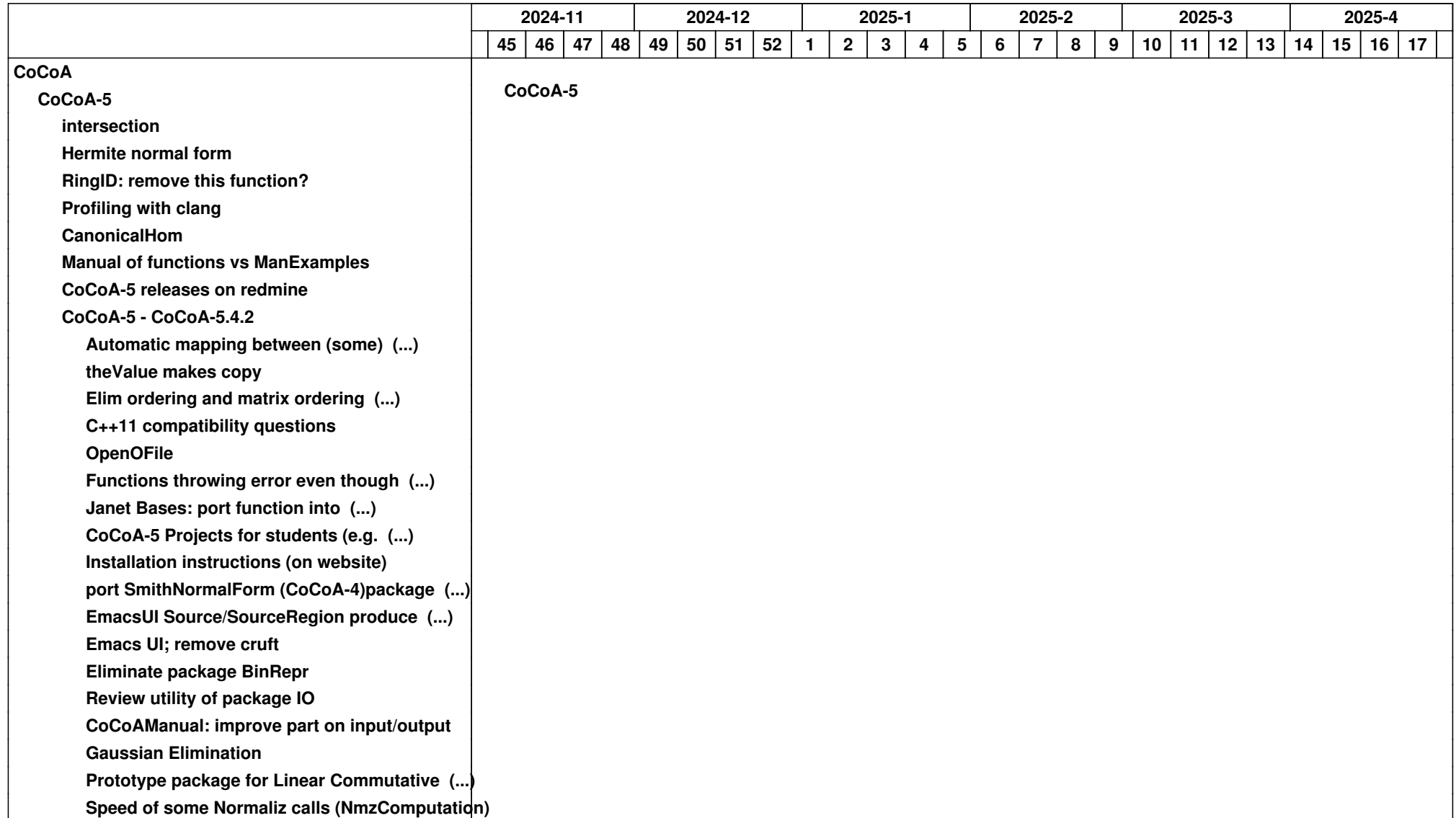

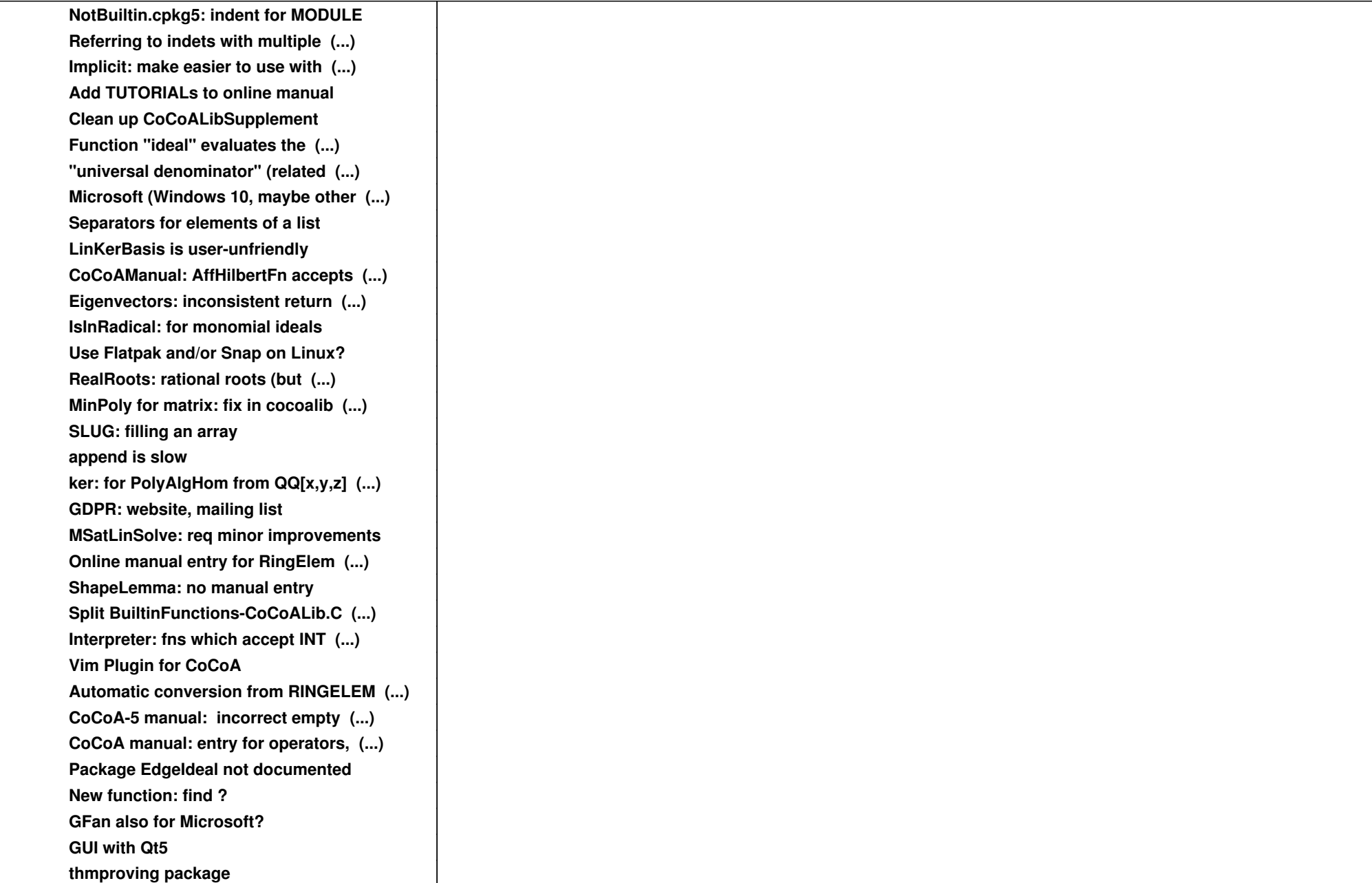

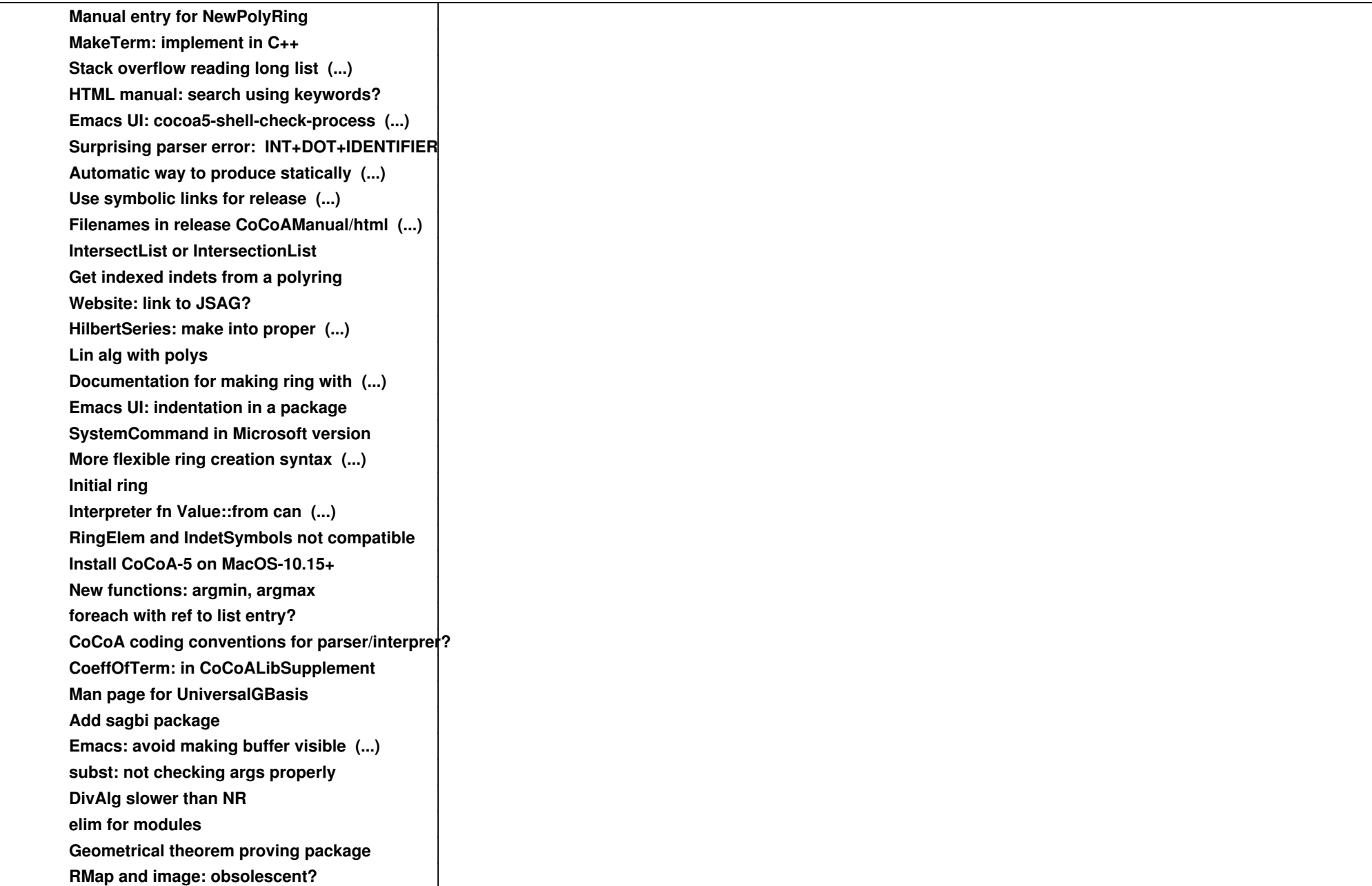

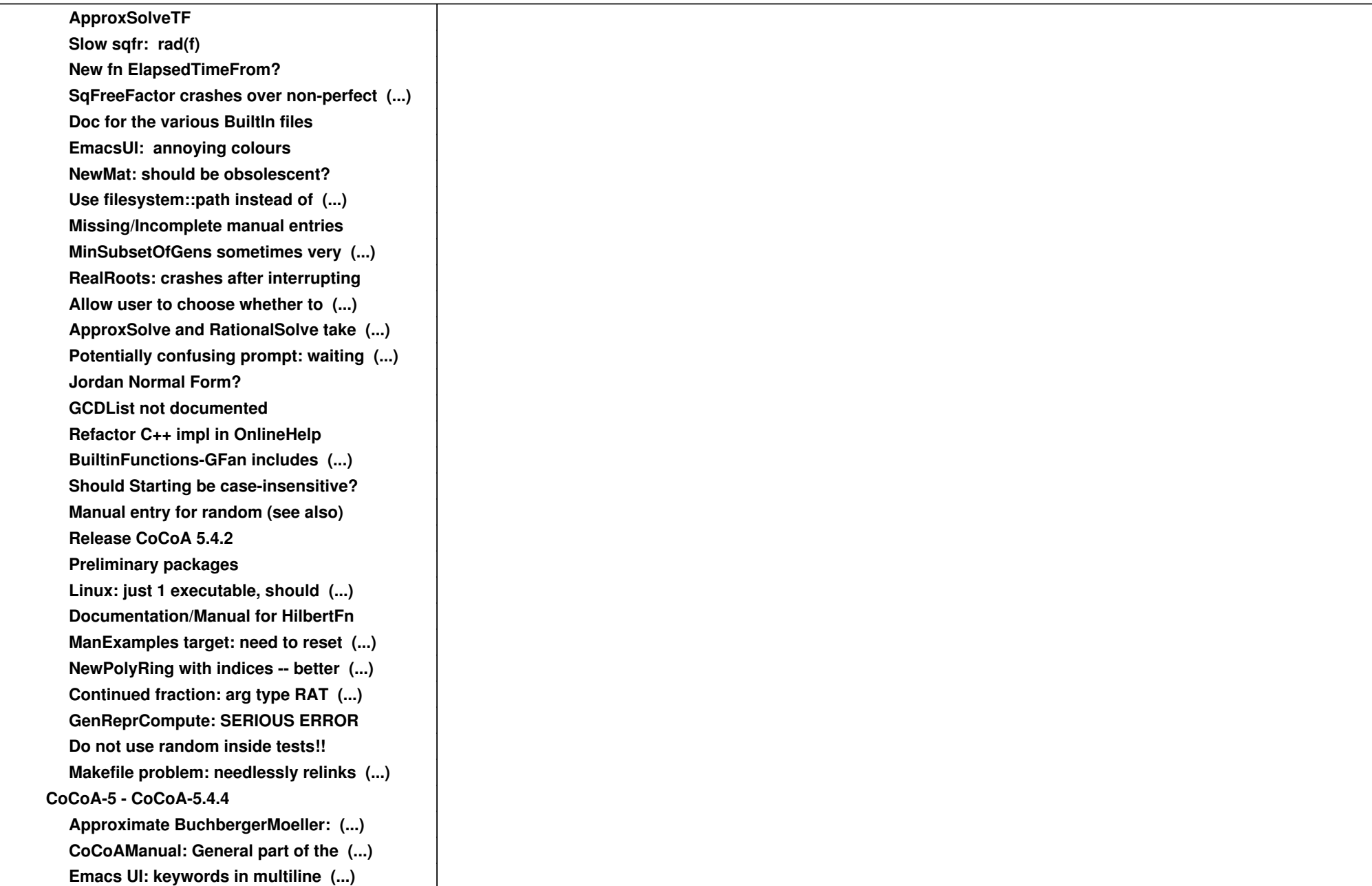

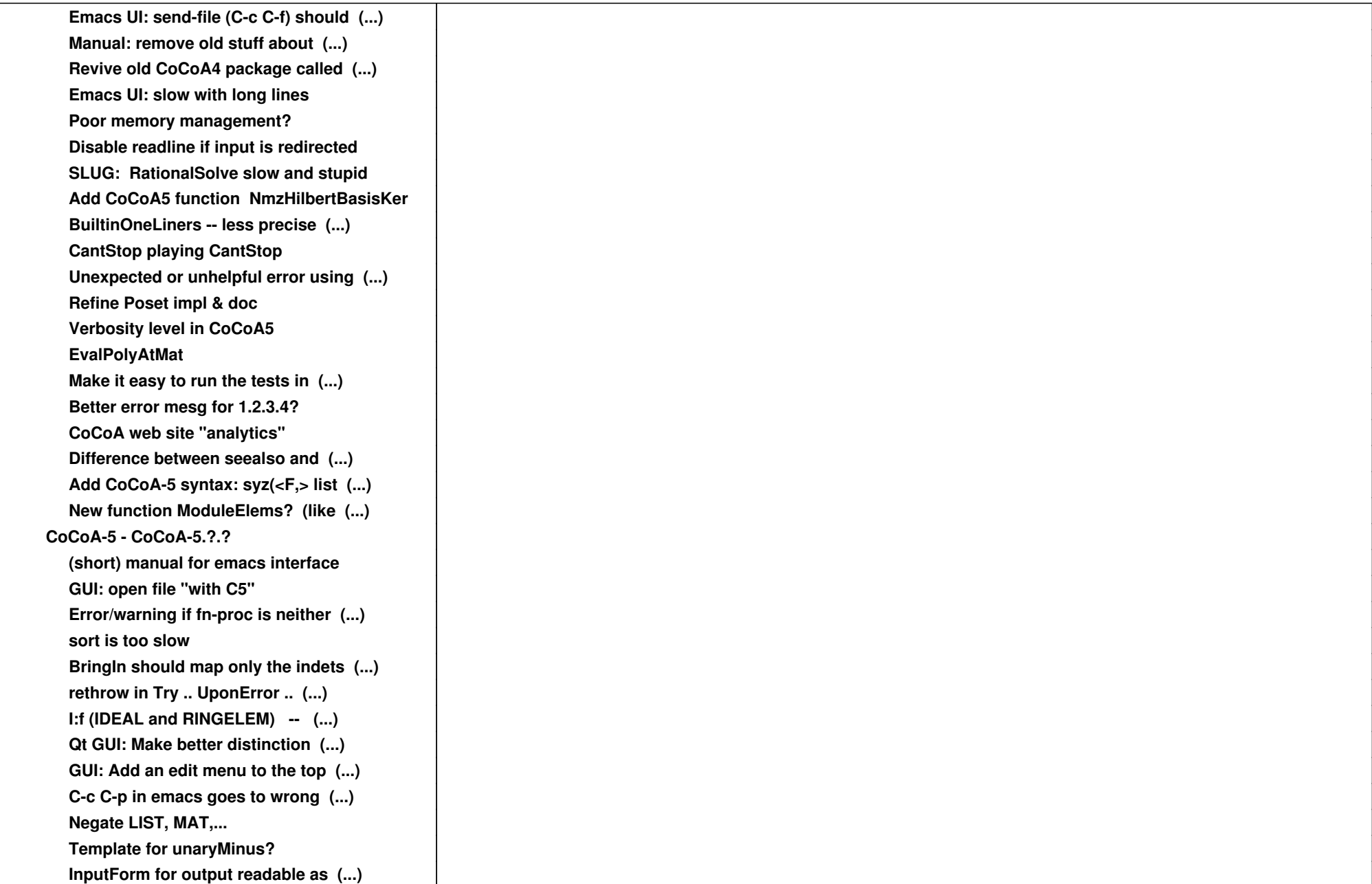

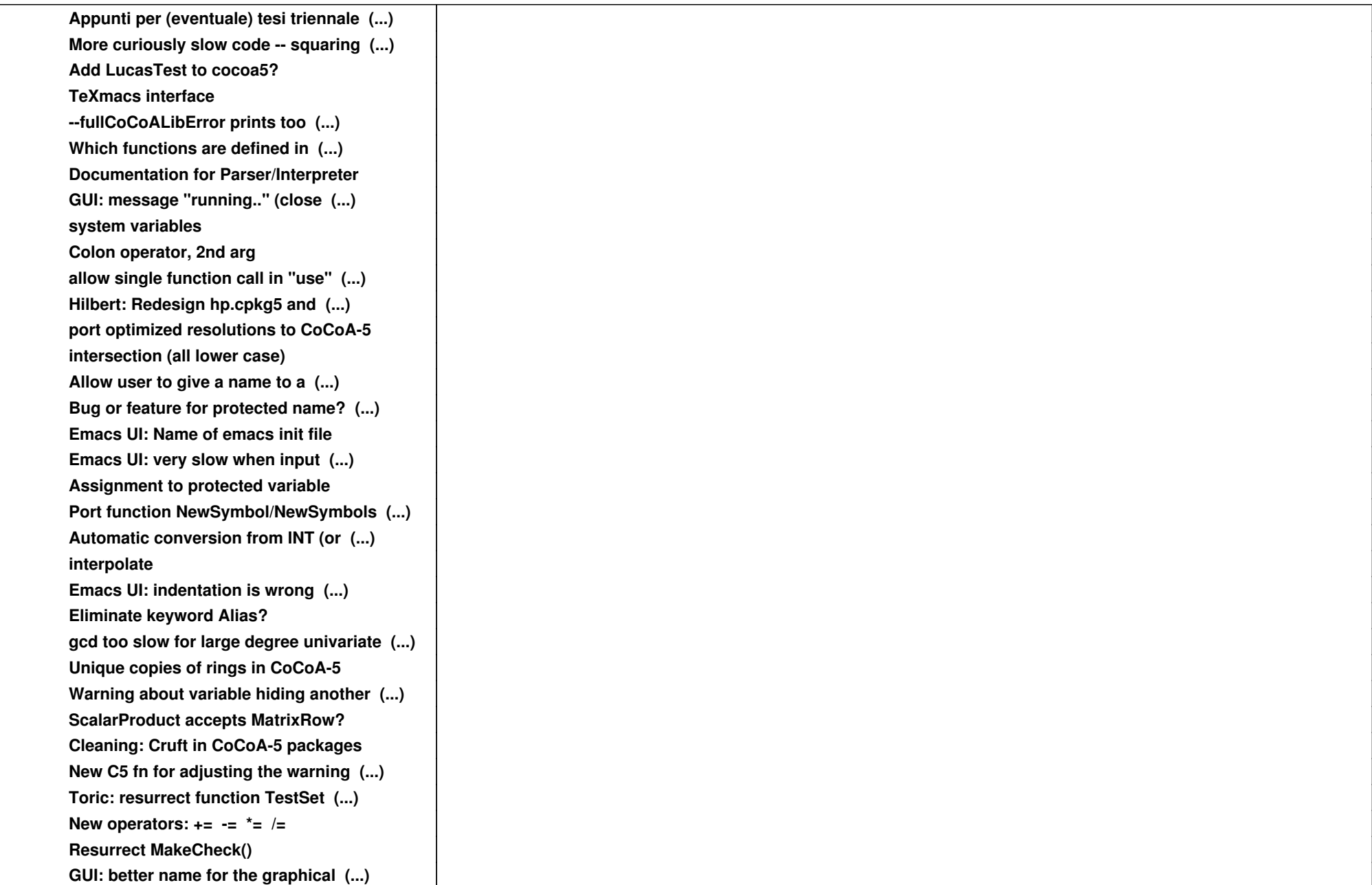

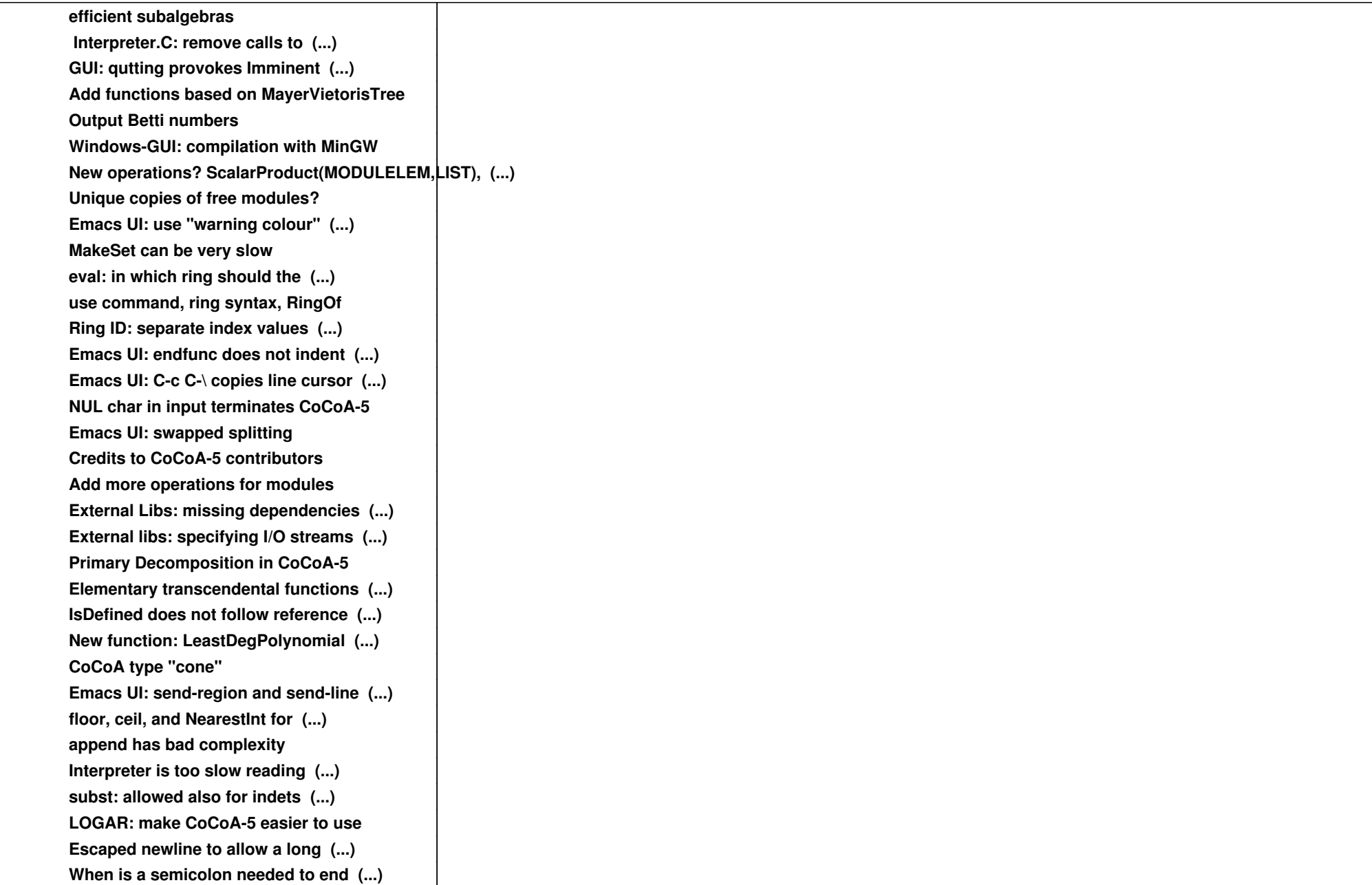

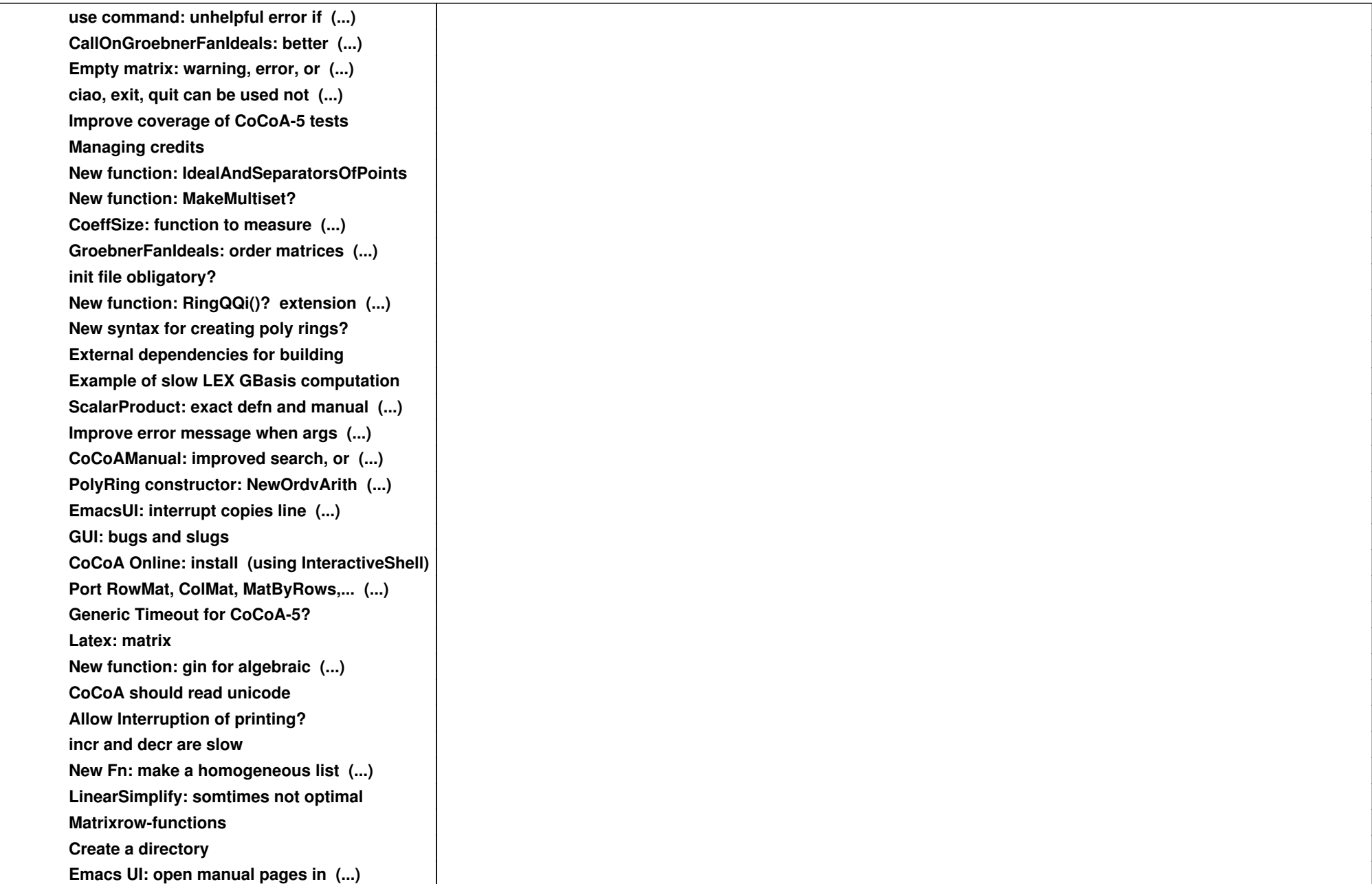

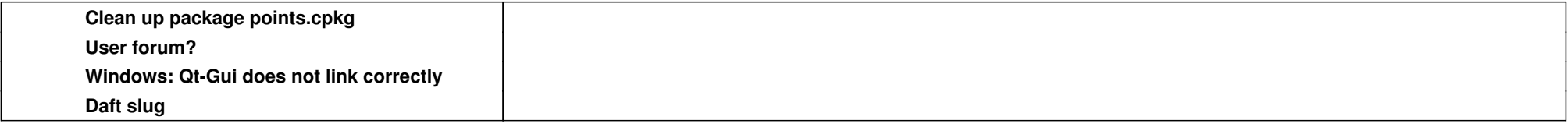